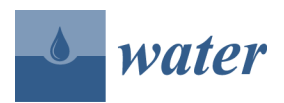

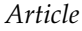

# **Integration of a Three-Dimensional Process-Based Hydrological Model into the Object Modeling System**

## **Giuseppe Formetta 1,\*, Giovanna Capparelli <sup>2</sup> , Olaf David <sup>3</sup> , Timothy R. Green <sup>4</sup> and Riccardo Rigon <sup>5</sup>**

Received: 22 July 2015; Accepted: 24 December 2015; Published: 2 January 2016 Academic Editor: Kevin Strychar

- <sup>1</sup> Department of Civil & Environmental Engineering Colorado School of Mines, 14th St., Golden, CO 80401, USA
- <sup>2</sup> Department of Informatics, Modeling, Electronics and Systems Engineering University of Calabria, Arcavacata Campus, Arcavacata di Rende 87036, Italy; giovanna.capparelli@unical.it
- <sup>3</sup> Department of Civil and Environmental Engineering, Department of Computer Science, Colorado State University, Fort Collins, CO 80523, USA; odavid@colostate.edu
- <sup>4</sup> United State Department of Agriculture, Agricultural Research Service (ARS), Agricultural Systems Research Unit, Fort Collins, CO 80526, USA; tim.green@ars.usda.gov
- <sup>5</sup> Department of Civil, Environmental and Mechanical Engineering, University of Trento, Trento 38123, Italy; riccardo.rigon@ing.unitn.it
- **\*** Correspondence: formetta@mines.edu; Tel.: +39-329-617-5236

**Abstract:** The integration of a spatial process model into an environmental modeling framework can enhance the model's capabilities. This paper describes a general methodology for integrating environmental models into the Object Modeling System (OMS) regardless of the model's complexity, the programming language, and the operating system used. We present the integration of the GEOtop model into the OMS version 3.0 and illustrate its application in a small watershed. OMS is an environmental modeling framework that facilitates model development, calibration, evaluation, and maintenance. It provides innovative techniques in software design such as multithreading, implicit parallelism, calibration and sensitivity analysis algorithms, and cloud-services. GEOtop is a physically based, spatially distributed rainfall-runoff model that performs three-dimensional finite volume calculations of water and energy budgets. Executing GEOtop as an OMS model component allows it to: (1) interact directly with the open-source geographical information system (GIS) uDig-JGrass to access geo-processing, visualization, and other modeling components; and (2) use OMS components for automatic calibration, sensitivity analysis, or meteorological data interpolation. A case study of the model in a semi-arid agricultural catchment is presented for illustration and proof-of-concept. Simulated soil water content and soil temperature results are compared with measured data, and model performance is evaluated using goodness-of-fit indices. This study serves as a template for future integration of process models into OMS.

**Keywords:** watershed model; environmental modeling framework; automatic calibration; software integration

### **1. Introduction**

Based on the work of [\[1\]](#page-12-0) and the development of the SHE model (e.g., [\[2\]](#page-12-1)) it became obvious that complex process models accounting for hydrologic fluxes and interactions at small scales produce prognostic information not available in lumped models. [\[3\]](#page-12-2) and [\[4\]](#page-12-3) provided accurate descriptions and intercomparisons between coupled surface and subsurface flow models. Examples of such models are CATHY [\[5\]](#page-12-4), TRibs [\[6\]](#page-12-5), Catflow [\[7\]](#page-12-6), and GEOtop [\[8\]](#page-12-7). GEOtop simultaneously solves the water and

energy budgets that other models (e.g.,  $[9,10]$  $[9,10]$ ) obtain only by external coupling with land-surface schemes. For this reason, calibration of the water budget affects the energy fluxes with feedback to water fluxes, which makes the model calibration process challenging.

Another constraint of many of the above models is their monolithic structure that limits one's ability to study, improve, and test them collaboratively. As the GEOtop history shows (e.g., [\[8](#page-12-7)[,11\]](#page-13-2)) researchers need to modify and adapt a model to improve descriptions of various processes and its numerical characteristics. For these reasons, enhancing GEOtop with a set of tools that simplify its use and prepare it for future modularization is desirable. The first phase of this effort is the integration of GEOtop as a monolithic component into the Object Modeling System (OMS, [\[12\]](#page-13-3)).

The main contribution of this work is the integration of the physically based GEOtop model into a modeling framework, which provides direct connections with (1) a geographical information system (GIS) uDig-JGrass in order to manage input/output processes, and (2) advanced automatic calibration algorithms. The work presented here will allow future connections based on the OMS standards between GEOtop and other hydrological models, such as NewAge-JGrass [\[13\]](#page-13-4), AgES [\[14\]](#page-13-5) or AgES-W [\[15\]](#page-13-6), and PRMS-OMS [\[16\]](#page-13-7). NewAge-JGrass ([\[13](#page-13-4)[,17\]](#page-13-8)) is a large-scale semi-distributed hydrological model; AgES simulates nutrient transport and crop growth coupled with hydrological processes; and PRMS [\[18\]](#page-13-9) simulates the impacts of various combinations of precipitation, climate, and land use on streamflow and sediment yields.

The GEOtop-OMS integration process and a test application are described below. Section [2](#page-1-0) presents the GEOtop model, the OMS standard and the goals of the integration. Section [3](#page-5-0) presents a case study in which we used: (i) the GIS uDig-JGrass to create the GEOtop input data and visualize the model output; and (ii) the OMS automatic calibration algorithm to estimate optimal model parameters.

#### <span id="page-1-0"></span>**2. Methods**

#### *2.1. The Object Modeling System (OMS)*

The Object Modeling System (Version 3.0) is a Java-based environmental modeling framework ([\[12,](#page-13-3)[16\]](#page-13-7)). The system is described in [\[16\]](#page-13-7) and several applications are shown in ([\[13,](#page-13-4)[17](#page-13-8)[,19\]](#page-13-10)).

OMS promotes component-based modeling by supporting development of complex modeling solutions based on functional building blocks called components. Such models can be considered "component assemblies" rather than complex monolithic systems. Each component is a self-contained software unit implemented with a well-defined purpose and interaction in mind. It supports multithreading to parallelize internal processes in a machine. This is very important because all modern computers, having multi-core CPUs, support parallelization.

An OMS-based environmental model comprises one or more linked OMS components. To execute an OMS environmental model, the user defines an OMS simulation that is based on three main fields: (i) "components" where the user defines the components of an environmental model; (ii) "connect" where the user defines how to connect a set of individual components; and (iii) "parameters" where the user specifies the components' parameters.

OMS simulations can be executed either from the OMS graphical interface (OMS Console) or they can be linked together and invoked within the uDig (User-friendly Desktop Internet GIS) console or other integrated development environments. The OMS Console and uDig user interfaces are shown in Figures [1](#page-2-0) and [2](#page-2-1) respectively.

OMS facilitates both development of new environmental models and integration of existing models. In this sense OMS is a non-invasive framework [\[20\]](#page-13-11), avoiding the use of complex interfaces or the need for extra code to integrate the existing model.

<span id="page-2-0"></span>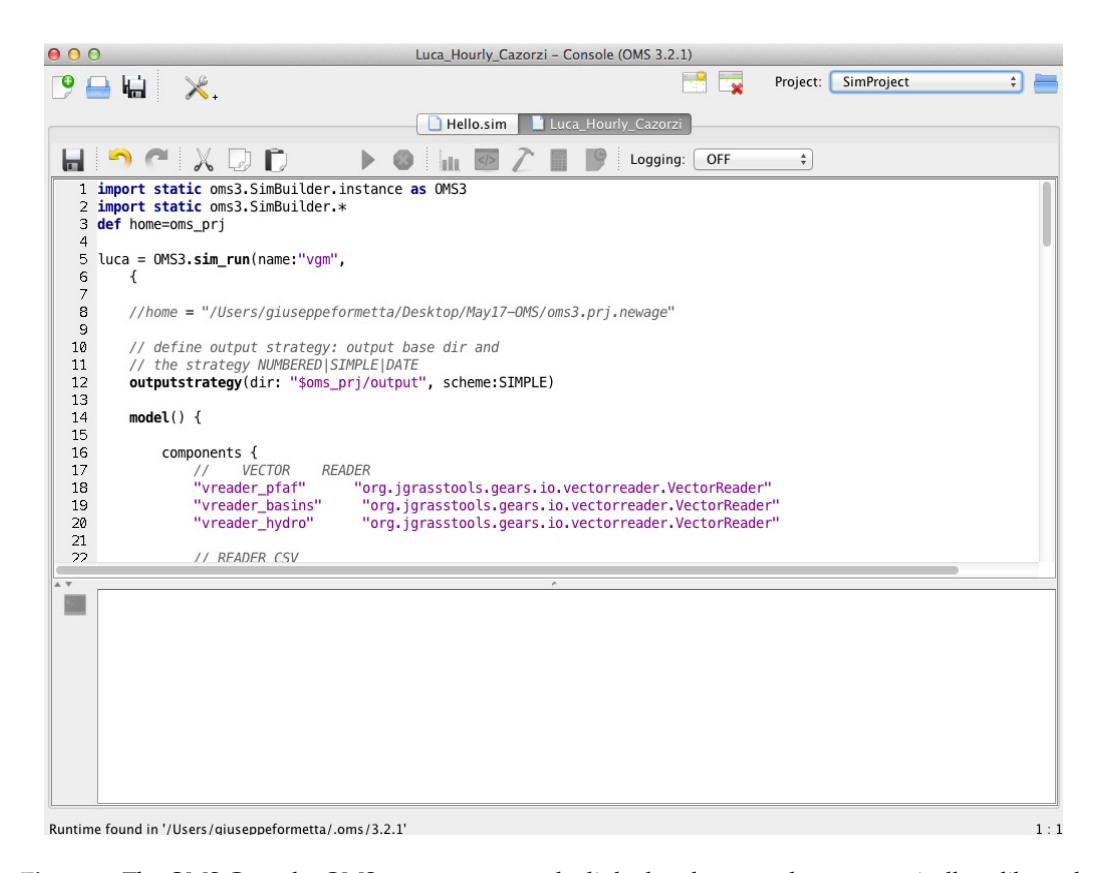

**Figure 1.** The OMS Console: OMS components can be linked and executed or **Figure 1.** The OMS Console: OMS components can be linked and executed or automatically calibrated.<br> fult 1. The Onis Conson

<span id="page-2-1"></span>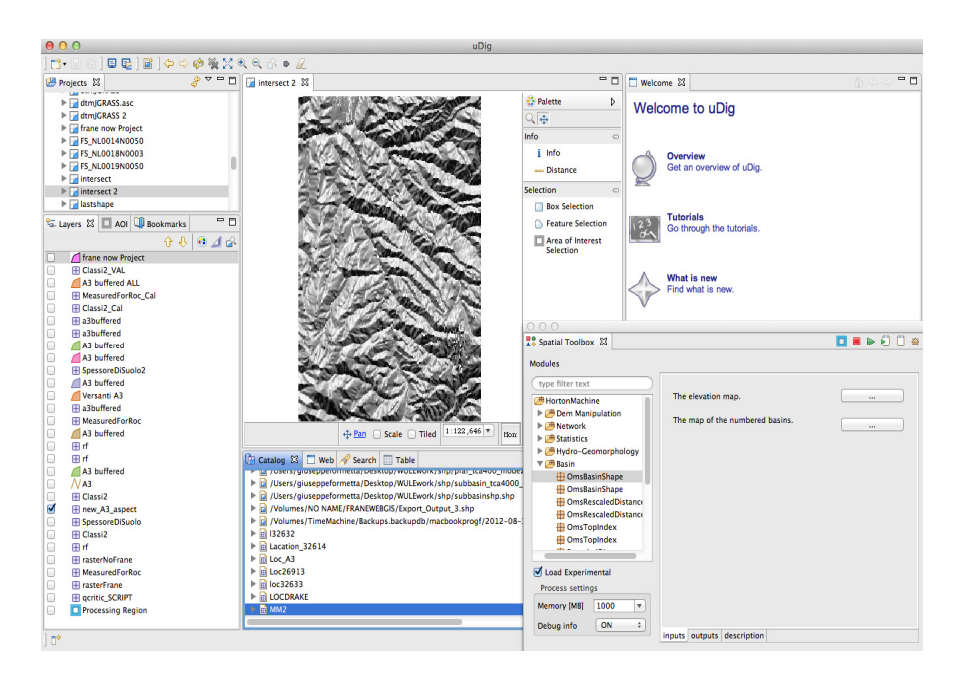

Figure 2. The uDig GIS interface: (i) the layer view (on the left) where maps are loaded to be visualized (ii) the map view (in the center) allows us to visualize, modify, and query rasters and vectors; the Spatial Toolbox on the right allows the user to execute OMS components.

# *2.2. The GEOtop Model 2.2. The GEOtop Model 2.2. The GEOtop Model*

The GEOtop model ([8,11]) was chosen mainly because the model simultaneously solves the The GEOtop model ([8,11]) was chosen mainly because the model simultaneously solves the coupled water, energy, and snow mass balance equations at watershed scales, taking into account The GEOtop model  $([8,11])$  $([8,11])$  $([8,11])$  $([8,11])$  was chosen mainly because the model simultaneously solves the vertical and lateral soil variability. The model is open-source, and its integration into the OMS modeling framework is useful for testing and demonstrating the non-invasiveness of the modeling framework [\[12\]](#page-13-3).

GEOtop is a three-dimensional (3-D), physically based, spatially distributed, finite-volume model that performs water and energy budget calculations. It models saturated and unsaturated subsurface flows, surface runoff, channel flows, and turbulent fluxes across the soil-atmosphere interface (e.g., latent and sensible heat fluxes), and it calculates the discharge at the outlet of the basin. In GEOtop, the heat and water flow equations are linked in a time-lagged manner (e.g., [\[21\]](#page-13-12)) and are not fully coupled numerically. This ensures a feasible computational time by reducing the numeric complexity. GEOtop takes into account the complex topography of a watershed by using inputs such as a digital elevation model, aspect, local slope, and sky view factor [\[22\]](#page-13-13) maps when simulating each finite-volume cell of the basin. Moreover the model needs meteorological forcing data such as precipitation, air temperature, solar radiation, and relative humidity. GEOtop simulates surface and subsurface water flows, and it solves the Richards equation in a fully 3-D mode. Simulated state variables include 3-D soil temperature and moisture.

GEOtop estimates the distribution of numerous hydro-meteorological variables including surface temperature, radiative fluxes, and heat fluxes into the soil ([\[23](#page-13-14)[,24\]](#page-13-15)). Furthermore, GEOtop is able to estimate snow depth, snow-surface temperature, snow water equivalent, and snow density for each grid cell by taking into account the snow metamorphism ([\[11,](#page-13-2)[25\]](#page-13-16)). These factors make it suitable for the present application to a continental climate with seasonal snow events and associated snowpack dynamics.

#### *2.3. Integration of GEOtop with OMS*

In this study, OMS is used with the GEOtop legacy code, which was developed in the C/C++ programming language without using object-oriented language features. The integration of GEOtop into OMS is independent of model complexity, source code programming language, and operating system used. For this reason it can be applied to every kind of environmental model.

Before introducing the steps of the model integration we introduce the concept of the *Model.input* file (or files). It represents one of more files containing the model's parameter values such as simulation parameters (start date, end date, time step), numerical parameters (tolerances, maximum iteration number), and physical process parameters (for a subsurface flow model these parameters could be saturated hydraulic conductivity, water retention parameters, *etc.*). A snapshot of the GEOtop *Model.input* file is presented in Appendix A.

The procedure of GEOtop integration in OMS follows two main steps besides the model installation:

- 1. Create a template of the *Model.input* file, where each model parameter is assigned a value that can be accessed and modified. This is performed by the OMS keyword Param\_name=\${Param\_value}, which dynamically substitutes the Param\_name with the parameter Param\_value.
- 2. Create a Java class named ModelRun.java that receives model parameters as input, creates a new *Model.input* file by using the template (point 1), and executes the model.

#### *2.4. Goals of Integration*

There are several reasons for integrating GEOtop into OMS. The terrain-based structure of GEOtop allows for seamless integration with a GIS system. Version 1.3.1 of uDig (Figure [2\)](#page-2-1), with its embedded Spatial Toolbox, is already integrated with OMS, and uDig runs under different operating systems (Windows, Mac OS/X, and Linux). uDig is internet-oriented and supports geospatial standards such as Web Feature Services (WFS), Web Map Services (WMS), and Web Coverage Services (WCS). *De facto* standards such as GeoRSS, KML, and tiles are also supported. With such an underlying platform, the integration of GEOtop into OMS allows users to create GEOtop input maps automatically using

uDig. GEOtop output maps are generated and visualized within the uDig GIS, and the model is *Water* **2016**, *8*, 12 executed via the Spatial Toolbox where spatial model outputs are displayed as maps. This process is illustrated schematically in Figure 3 [a](#page-4-0)s the Visualization Process.

OMS also provides tools for automatic calibration of parameters in any OMS component or model. The calibration algorithms available in OMS make it similar to other available software such as PEST  $[26]$  or UCODE  $[27]$  or the Jupieter API  $[28]$ . As a framework for environ[men](#page-13-17)tal model development, however, OMS allows users to develop, parameterize, and evaluate environmental models providing a set of services such as multithreading, implicit parallelism, interconnection of models, and a GIS-based system. In terms of informatics, OMS is much more flexible than the abovementioned systems. Code modification and inspection, as well as replicability of numerical results, are facilitated using OMS.

<span id="page-4-0"></span>Figure 3 sho[w](#page-4-0)s the OMS Calibration Process. The method we used in this study for GEOtop calibration was LUCa [29] presented in Appendix B. LUCa is a multiple-objective, stepwise, automated procedure based on the Shuffled Complex Evolution global search algorithm [30]. GEOtop parameters, parameter default values, and the hydraulic and geotechnical soil characteristics were also declared as OMS parameters to make them accessible for use by any OMS calibration algorithm.

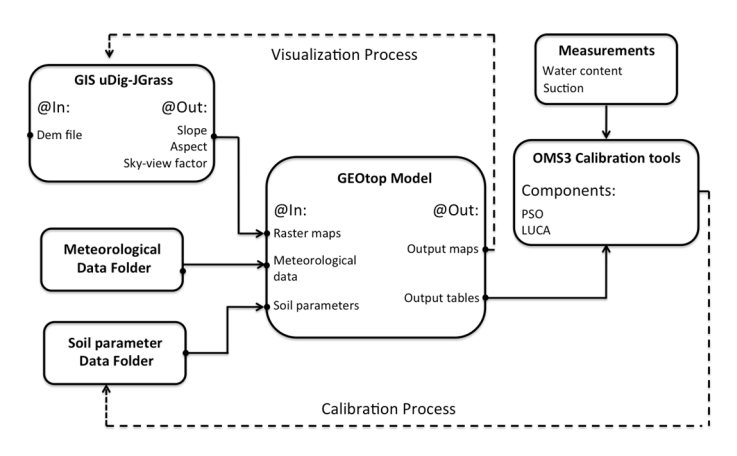

**Figure 3.** The GEOtop model is integrated in the OMS framework, as represented in this schematic **Figure 3.** The GEOtop model is integrated in the OMS framework, as represented in this schematic flow chart. The uDig JGrass GIS is used to create the input raster maps and visualize the output flow chart. The uDig JGrass GIS is used to create the input raster maps and visualize the output (Visualization Process). Moreover, GEOtop can use the automatic calibration algorithms (Visualization Process). Moreover, GEOtop can use the automatic calibration algorithms implemented in OMS. Parameters such as soil hydraulic parameters can be optimized to reproduce measurement data using Particle Swarm Optimization (PSO) or LUCa (based on the Shuffle Complex Evolution method).

to the lack of distributed observation and high computational cost. However, with the increasing power of computers, this has become less of an issue. Also, the OMS framework addresses the latter issue by providing transparent use of modern multicores processors via a cloud services platform [\[12\]](#page-13-3). GEOtop can also exploit other sets of tools that are included in the NewAge models ([\[17,](#page-13-8)[19\]](#page-13-10)), like "goodness-of-fit" analysis. Hence, the direct comparison of different modeling solutions is feasible within the same framework using different kinds of meteorological interpolation algorithms, such as ordinary kriging, detrended kriging, or inverse distance weighting. In the past, automated calibration of a distributed hydrological model was generally avoided due

The GEOtop executable file was wrapped into an OMS component and all platform-specific binaries for various operating systems were bundled with it. Its original input/output structure was modified and the integration result is presented in Figure [3.](#page-4-0) After reading the meteorological input data (*i.e.*, rainfall, air temperature, and relative humidity), the GEOtop OMS component is executed using the OMS Console (Figure [1\)](#page-2-0). Finally, output maps of soil moisture and temperature are generated directly into uDig. The raster input maps are computed by uDig. By using an OMS simulation script, maps such as aspect, slope, and sky view factor are created as input to GEOtop.  $\frac{1}{1}$  as aspect, slope, and sky view factor are created as input to GEOCOTOP.

#### <span id="page-5-0"></span>**3. Case Study of a GEOtop Application in OMS**

A case study was performed to evaluate the model integration as presented in the previous sections and to illustrate model results. The application is a simulation of daily soil moisture (SM) and soil temperature (ST) at selected landscape positions in the Drake watershed (56 ha) within the lower Cache la Poudre river basin (near Severance, Colorado, USA).

The field site has been described and studied previously regarding terrain analysis [\[31\]](#page-14-1), spatial scaling of infiltration rates [[32\]](#page-14-2), temporal dynamics of measured soil moisture at different landscape scaling of infiltration rates [32], temporal dynamics of measured soil moisture at different landscape positions [33], one-dimensional simulations of soil moisture ([14,34]), and interrelationships between positions [\[33\]](#page-14-3), one-dimensional simulations of soil moisture ([\[14,](#page-13-5)[34\]](#page-14-4)), and interrelationships between terrain and wheat development [[35\]](#page-14-5). The watershed defined by an outlet at the eastern edge of the cropped field has an elevation range of 1559–1588 m, a mean annual precipitation of approximately cropped field has an elevation range of 1559–1588 m, a mean annual precipitation of approximately 350 mm, and a mean annual evapotranspiration of approximately 1200 mm. Soils were described 350 mm, and a mean annual evapotranspiration of approximately 1200 mm. Soils were described by by soil horizon at the soil water probe locations [33][. So](#page-14-3)il texture changes with depth, ranging from fine sandy loam to clay loam across the watershed. The management of the field is based on a winter sandy loam to clay loam across the watershed. The management of the field is based on a winter wheat-fallow rotation ([33,36]). wheat-fallow rotation ([\[33](#page-14-3)[,36\]](#page-14-6)).

The meteorological data were collected on-site, as described in [\[14\]](#page-13-5). Data for the period of simulations reported here (September 2002-August 2003) were collected using a weighing rain gauge constructed at the USDA-ARS laboratory in Tucson, AZ and a micro-meteorological station (Pessl™ Instruments Weiz, Austria) for incoming solar radiation, air temperature, relative humidity, (Pessl™ Instruments Weiz, Austria) for incoming solar radiation, air temperature, relative humidity, and and wind speed. Sensor measurements were recorded at 12-min or finer intervals, then averaged to provide daily values as model inputs. Four Sentek™ SM measurement probes (Stepney SA, Australia) were included in this study: C1, C2, C3, and C4, each with sensors at four depths: 300, 600, 900 and 1200 mm. Moreover, for each location ST was measured at 300 and 600 mm depths. Figure 4 sho[ws](#page-5-1) the Drake watershed and the locations of the four probes. watershed and the locations of the four probes.

<span id="page-5-1"></span>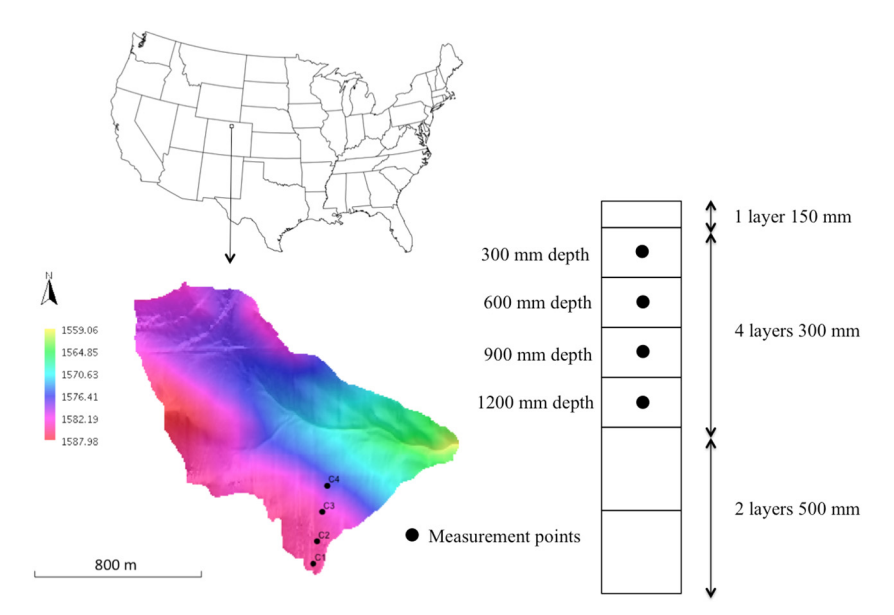

**Figure 4.** Drake watershed digital elevation model and measurement stations. The soil profile shows **Figure 4.** Drake watershed digital elevation model and measurement stations. The soil profile shows model layers and depths of automated SM measurements. Sensors are centered on the depths shown, model layers and depths of automated SM measurements. Sensors are centered on the depths shown, with measured intervals of approximately 100 mm each ([3[3,37\]](#page-14-3)).

The objective of the case study was to demonstrate the benefits of porting GEOtop into the OMS The objective of the case study was to demonstrate the benefits of porting GEOtop into the OMS system. One benefit is the facilitation of the automatic calibration algorithms in OMS. Calibrated system. One benefit is the facilitation of the automatic calibration algorithms in OMS. Calibrated results for simulated SM and ST at different depths are presented in the next subsections. Here, soil parameters were allowed to vary with depth, but were uniform across the watershed. Full heterogeneity is possible in GEOtop, but runtime and non-uniqueness of parameter sets made such heterogeneity is possible in GEOtop, but runtime and non-uniqueness of parameter sets made such work beyond our current scope. work beyond our current scope.

#### *3.1. Model Setup*

The following data were used for model input:

- ' A digital elevation model of the area with 5-m horizontal grid spacing;
- ' one year (1 September 2002 to 31 August 2003) of measured daily rainfall, air temperature, relative humidity, and incoming solar radiation;
- ' Soil-specific hydraulic and geotechnical parameters such as saturated and residual water content, lateral and vertical hydraulic conductivity, and van Genuchten and Mualem parameters of the soil water characteristic curve, represented by eight layers as shown in Figure [4;](#page-5-1)
- ' GEOtop input maps (slope, aspect, and sky view factor) created with OMS simulation scripts using uDig geo-processing components.

The resulting model was executed using the OMS Console. Both energy and water balance were computed, and simulated SM and ST results were compared with measurements. GEOtop spatial outputs of SM were displayed as maps using uDig (Figure [2\)](#page-2-1).

#### *3.2. Model Results*

The objective was to calibrate GEOtop in each location using the LUCa component in OMS. An optimal parameter set was fit to both SM (at 300, 600, 900, and 1200 mm depths) and ST (at 300 and 600 mm depths) for each location (C1, C2, C3, and C4). The four optimal parameter sets (named Par\_C1, Par\_C2, Par\_C3, and Par\_C4) are presented in Table [1,](#page-7-0) which contains the parameters related to the water budget (Mualem and van Genuchten parameters) with different values for each soil layer. All parameters were uniform in the horizontal direction for these simulations. The objective function was the Kling–Gupta Efficiency (KGE), presented in [\[38\]](#page-14-8):

$$
KGE = 1 - \sqrt{(R-1)^2 + (A-1)^2 + (B-1)^2}
$$
 (1)

In KGE, simulated (*s*) and measured (*m*) time series were compared simultaneously in three aspects within Equation (1): (i) correlation coefficient (*R*), (ii) variability error ( $A = \sigma_s/\sigma_m$ ), and (iii) bias error ( $B = \mu_s / \mu_m$ ). The mean values of simulated and measured time series are  $\mu_s$  and  $\mu_m$ , respectively, and σ*<sup>s</sup>* and σ*<sup>m</sup>* are the standard deviations of simulated and measured time series. The range of KGE values is  $(-\infty, 1.0]$ , and its optimal value is 1.0, which means that the model fits the measurements perfectly. Moreover, we use the root mean square error (RMSE) to measure the model performance.

In the second part of the case study, each of the parameter sets was used to predict SM and ST in the locations where they were not calibrated (*i.e.*, cross-evaluation). The set Par\_C1, estimated by using measurement data in the location C1, was used to predict SM and ST in C2, C3, and C4. The same procedure was applied for parameter sets Par\_C2, Par\_C3, and Par\_C4. Results in terms of both KGE and RMSE values are presented in Table [2.](#page-8-0) Each column of the table represents the optimal parameter set used in the simulations (Par\_C1, Par\_C2, Par\_C3, and Par\_C4). Each row of the table represents the hydrological state variable, SM or ST, at the locations C1, C2, C3, or C4 and depths 300, 600, 900, or 1200 mm for which the comparison is performed.

Figures [5](#page-9-0) and [6](#page-9-1) show the simulation results from a qualitative point of view. For each location and for each depth, the measured data (blue line), the simulated results provided by the parameter set estimated in this location (solid black line), and the results provided by the parameter estimated in the other three locations (dashed and dotted black lines) are presented.

| $Dz$ (mm) | $Kh$ (mm/s) | $Kv$ (mm/s)    | $\boldsymbol{\theta}_r$ | $\theta_{s}$ | $\alpha$ (m <sup>-1</sup> ) | $n($ - $)$ |  |  |  |  |  |  |
|-----------|-------------|----------------|-------------------------|--------------|-----------------------------|------------|--|--|--|--|--|--|
| Par_C1    |             |                |                         |              |                             |            |  |  |  |  |  |  |
| 150       | 0.029       | 0.061          | 0.061                   | 0.533        | $5.4\,$                     | 1.819      |  |  |  |  |  |  |
| 450       | 0.076       | 0.027          | 0.061                   | 0.570        | 4.0                         | 1.474      |  |  |  |  |  |  |
| 750       | 0.055       | 0.053          | 0.044                   | 0.539        | 5.2                         | 1.384      |  |  |  |  |  |  |
| 1050      | 0.054       | 0.023          | 0.066                   | 0.550        | 5.6                         | 1.455      |  |  |  |  |  |  |
| 1350      | 0.049       | 0.019          | 0.071                   | 0.536        | 5.9                         | 1.340      |  |  |  |  |  |  |
| 1850      | 0.045       | 0.039          | 0.069                   | 0.478        | 4.0                         | 1.556      |  |  |  |  |  |  |
| 2350      | 0.083       | 0.055          | 0.052                   | 0.528        | 3.6                         | 1.246      |  |  |  |  |  |  |
| Par_C2    |             |                |                         |              |                             |            |  |  |  |  |  |  |
| 150       | 0.031       | 0.005          | 0.070                   | 0.519        | 2.1                         | 1.148      |  |  |  |  |  |  |
| 450       | 0.061       | 0.067<br>0.015 |                         | 0.577        | 3.5                         | 1.337      |  |  |  |  |  |  |
| 750       | 0.045       | 0.021          | 0.066                   |              | 6.0                         | 1.351      |  |  |  |  |  |  |
| 1050      | 0.051       | 0.032          | 0.087                   | 0.473        | 5.0                         | 1.529      |  |  |  |  |  |  |
| 1350      | 0.023       | 0.074          | 0.087                   | 0.448        | 3.3                         | 1.758      |  |  |  |  |  |  |
| 1850      | 0.054       | 0.061          | 0.018                   | 0.499        | 4.3                         | 1.368      |  |  |  |  |  |  |
| 2350      | 0.078       | 0.048          | 0.086                   | 0.449        | 3.4                         | 1.740      |  |  |  |  |  |  |
| Par_C3    |             |                |                         |              |                             |            |  |  |  |  |  |  |
| 150       | 0.067       | 0.028          | 0.028                   | 0.560        | 4.8                         | 1.269      |  |  |  |  |  |  |
| 450       | 0.065       | 0.063          | 0.070                   | 0.583        | 3.3                         | 1.346      |  |  |  |  |  |  |
| 750       | 0.084       | 0.017          | 0.055                   | 0.519        | 3.6                         | 1.392      |  |  |  |  |  |  |
| 1050      | 0.049       | 0.014          | 0.067                   | 0.503        | 5.1                         | 1.469      |  |  |  |  |  |  |
| 1350      | 0.039       | 0.043          | 0.098                   | 0.490        | 4.6                         | 1.731      |  |  |  |  |  |  |
| 1850      | 0.027       | 0.088          | 0.055                   | 0.530        | 4.8                         | 1.199      |  |  |  |  |  |  |
| 2350      | 0.014       | 0.056          | 0.084                   | 0.483        | 2.9                         | 1.534      |  |  |  |  |  |  |
| Par_C4    |             |                |                         |              |                             |            |  |  |  |  |  |  |
| 150       | 0.095       | 0.036          | 0.038                   | 0.497        | 2.7                         | 1.198      |  |  |  |  |  |  |
| 450       | 0.044       | 0.049          | 0.095                   | 0.434        | 3.8                         | 1.366      |  |  |  |  |  |  |
| 750       | 0.067       | 0.021          | 0.076                   | 0.565        | 1.4                         | 1.387      |  |  |  |  |  |  |
| 1050      | 0.032       | 0.031          | 0.073                   | 0.525        | 5.6                         | 1.764      |  |  |  |  |  |  |
| 1350      | 0.078       | 0.082          | 0.095                   | 0.523        | 4.5                         | 1.849      |  |  |  |  |  |  |
| 1850      | 0.033       | 0.006          | 0.044                   | 0.568        | 5.0                         | 1.438      |  |  |  |  |  |  |
| 2350      | 0.010       | 0.032          | 0.038                   | 0.421        | 6.4                         | 1.243      |  |  |  |  |  |  |

<span id="page-7-0"></span>Table 1. Optimal parameter sets for the four locations estimated by using the LUCa calibration algorithm. Dz (mm) is the depth of each soil layers from ground level. Kh and Ky (mm/s) are the lateral and the vertical hydraulic conductivities, respectively, θ<sub>r</sub> and θ<sub>s</sub> (m<sup>3</sup>·m<sup>-3</sup>) are the residual and saturated water contents, respectively, and  $\alpha$  (m $^{-1}$ ) and n are the van Genuchten parameters.

The model is able to simulate the main wetting front and stable patterns of the SM profile both at low-saturation (September–March) and to a better degree at high-saturation (March–August) periods. This is also confirmed by the indices of goodness-of-fit reported in Table [2.](#page-8-0) Generally, the best performances were achieved by using the parameter set estimated in the same locations where calibration is performed (e.g., parameter set Par\_C1 gives the best results in location C1). For a given depth, the optimal parameter set at other locations may show better results in comparison to the optimal parameter set that was calibrated for the given location. For example, the optimal parameter set of Par\_C2 showed smaller RMSE (4.03) for SM\_C1\_300 than for the optimal parameter set Par\_C1 (5.02) (see Table [2\)](#page-8-0). Moreover, the simulated SM at probe C1, 300 mm depth using Par\_C2 reproduced the measured SM better during March–April compared with the simulation using Par\_C1 (Figure [5\)](#page-9-0). This happens only for SM\_C1\_300, but in the other locations the RMSE values using Par\_C2 are much higher than using Par\_C1 (4.30 *vs*. 2.10 for SM\_C1\_600, 2.2 *vs*. 7.6 for SM\_C1\_900, and 1.08 *vs*. 6.4 for SM\_C1\_1200). This example shows how the parameter set Par\_C1 is "globally" optimal for the

site C1, where the term "globally" indicates the fact that the algorithm simultaneously optimizes the parameters in the four locations C1\_300, C1\_600, C1\_900, and C1\_1200.

In a fully three-dimensional calibration exercise (beyond the present scope), we expect GEOtop to capture soil water dynamics at different landscape positions synoptically using one parameter set. [\[14\]](#page-13-5) showed a decrease in goodness-of-fit to SM at downslope positions (high contributing areas) using the AgroEcoSystem (AgES) model for vertical SM flow only, which indicates that three-dimensional flowpaths are important.

<span id="page-8-0"></span>**Table 2.** Kling-Gupta Efficiency (KGE) coefficients and root mean squared error (RMSE) values quantify the model goodness of fit. The coefficients are reported for each optimal parameter set (Par\_C1, Par\_C2, Par\_C3, and Par\_C4) calibrated in each location (C1, C2, C3, and C4, respectively) and for each depth (300, 600, 900, and 1200 mm), for soil moisture (SM,  $m^3\cdot m^{-3}\times 100\%$ ), and for soil temperature (ST,  $^{\circ}$ C).

| <b>Measure of Fit</b> | <b>KGE</b> |         |        |                    | <b>RMSE</b> |                    |        |                    |
|-----------------------|------------|---------|--------|--------------------|-------------|--------------------|--------|--------------------|
| <b>Parameter Set</b>  | Par C1     | Par_C2  | Par_C3 | Par C <sub>4</sub> | Par C1      | Par C <sub>2</sub> | Par_C3 | Par C <sub>4</sub> |
| SM C1 300             | 0.84       | 0.74    | 0.73   | 0.50               | 5.02        | 4.03               | 5.12   | 6.33               |
| <b>SM C1 600</b>      | 0.96       | 0.82    | 0.91   | 0.63               | 2.10        | 4.30               | 2.40   | 5.73               |
| <b>SM C1 900</b>      | 0.95       | 0.11    | 0.63   | 0.52               | 2.20        | 7.64               | 4.50   | 4.80               |
| <b>SM C1 1200</b>     | 0.98       | $-0.13$ | 0.14   | 0.43               | 1.08        | 9.00               | 7.14   | 5.63               |
| ST_C1_300             | 0.86       | 0.36    | 0.87   | 0.78               | 1.86        | 6.42               | 1.56   | 2.19               |
| ST C1 600             | 0.97       | 0.39    | 0.94   | 0.89               | 1.21        | 5.77               | 1.32   | 1.40               |
| <b>SM C2 300</b>      | 0.58       | 0.91    | 0.72   | 0.32               | 7.30        | 4.61               | 4.65   | 9.32               |
| SM C2 600             | 0.79       | 0.91    | 0.81   | 0.75               | 5.15        | 2.16               | 4.19   | 5.43               |
| <b>SM C2 900</b>      | 0.06       | 0.92    | 0.55   | 0.56               | 6.19        | 1.23               | 2.62   | 3.85               |
| SM C2 1200            | $-3.08$    | 0.72    | 0.82   | $-0.55$            | 7.02        | 1.71               | 1.88   | 2.35               |
| ST C2 300             | 0.23       | 0.79    | 0.20   | 0.28               | 7.47        | 2.57               | 7.70   | 6.85               |
| ST C2 600             | 0.25       | 0.91    | 0.21   | 0.30               | 7.10        | 1.54               | 7.44   | 6.50               |
| <b>SM_C3_300</b>      | 0.80       | 0.79    | 0.93   | 0.49               | 5.21        | 3.26               | 2.63   | 6.60               |
| SM C3 600             | 0.91       | 0.83    | 0.96   | 0.65               | 3.34        | 3.03               | 1.94   | 6.15               |
| SM C3 900             | 0.50       | 0.25    | 0.98   | 0.80               | 4.54        | 4.36               | 1.08   | 2.37               |
| SM C3 1200            | $-2.79$    | $-0.03$ | 0.85   | 0.07               | 6.65        | 2.23               | 0.76   | 1.34               |
| ST C3 300             | 0.85       | 0.36    | 0.90   | 0.84               | 1.90        | 6.36               | 1.54   | 1.90               |
| ST C3 600             | 0.94       | 0.37    | 0.96   | 0.91               | 1.32        | 6.05               | 1.33   | 1.44               |
| <b>SM C4 300</b>      | 0.15       | $-0.33$ | 0.17   | 0.65               | 9.67        | 9.61               | 7.07   | 7.90               |
| <b>SM C4 600</b>      | 0.80       | 0.69    | 0.80   | 0.94               | 3.95        | 5.88               | 4.08   | 1.76               |
| SM C4 900             | $-0.18$    | 0.35    | 0.50   | 0.93               | 7.05        | 2.80               | 3.17   | 1.19               |
| SM C4 1200            | $-2.44$    | $-0.05$ | 0.79   | 0.81               | 6.63        | 2.12               | 0.77   | 0.96               |
| ST C4 300             | 0.85       | 0.35    | 0.89   | 0.85               | 1.74        | 6.32               | 1.31   | 1.68               |
| ST C4 600             | 0.95       | 0.37    | 0.96   | 0.94               | 1.18        | 5.86               | 1.23   | 1.12               |

Results presented in Figures [5](#page-9-0) and [6](#page-9-1) illustrate the processes of partial saturation and de-saturation. The simulation period (September–August) was selected in order to show the change in saturation from around  $0.22~(\text{m}^3 \cdot \text{m}^{-3})$  to around  $0.40~(\text{m}^3 \cdot \text{m}^{-3})$ . This was mainly due to intense early-season rainfall wetting fallow soils that were relatively dry over the winter due to crop water uptake in the previous year. Before and after the main wetting front, the model simulates relatively steady moisture states, which is an improvement over the dynamics at high moisture states simulated previously with another numerical model [\[34\]](#page-14-4). However, some of the high-frequency temporal dynamics are not captured fully with GEOtop in this study. For example the timings of the soil moisture peaks are not precise at 300 mm depth in locations C1 and C2; this could be due to sub-optimal estimation of the saturated hydraulic conductivity for these layers or to the spatial variability of rainfall that we neglected in our application.

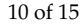

<span id="page-9-0"></span>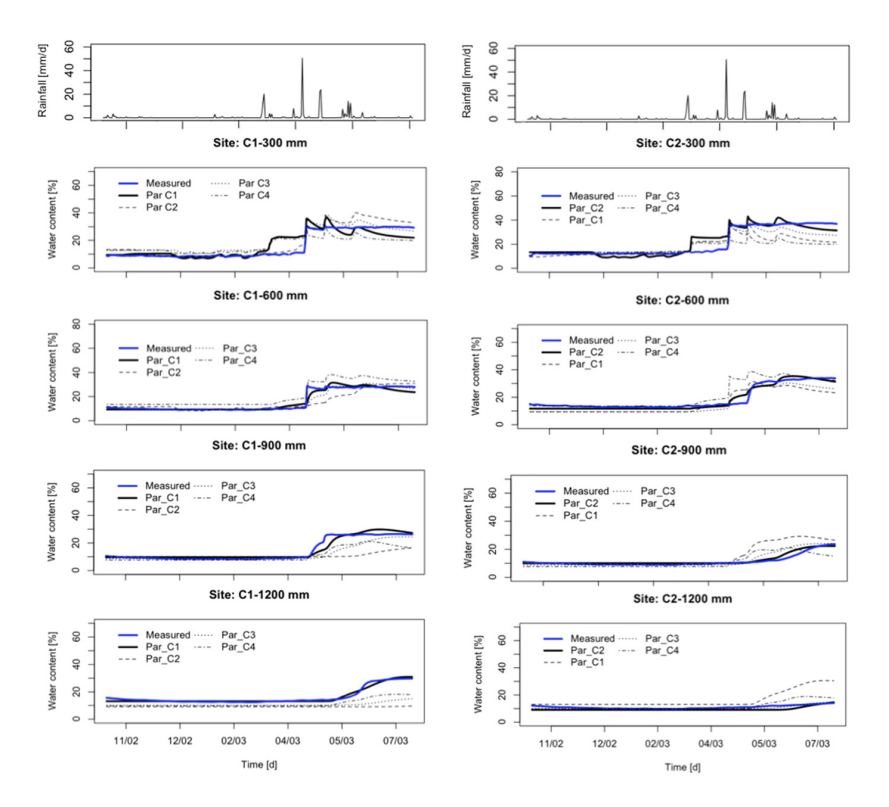

Figure 5. Soil moisture dynamics at different depths (300, 600, 900 and 1200 mm) in locations C1 and C2. The blue bold lines are the measured data. The black lines are simulated SM values computed by using different parameters set (Par\_C1, Par\_C2, Par\_C3, and Par\_C4) as specified in the legend.

<span id="page-9-1"></span>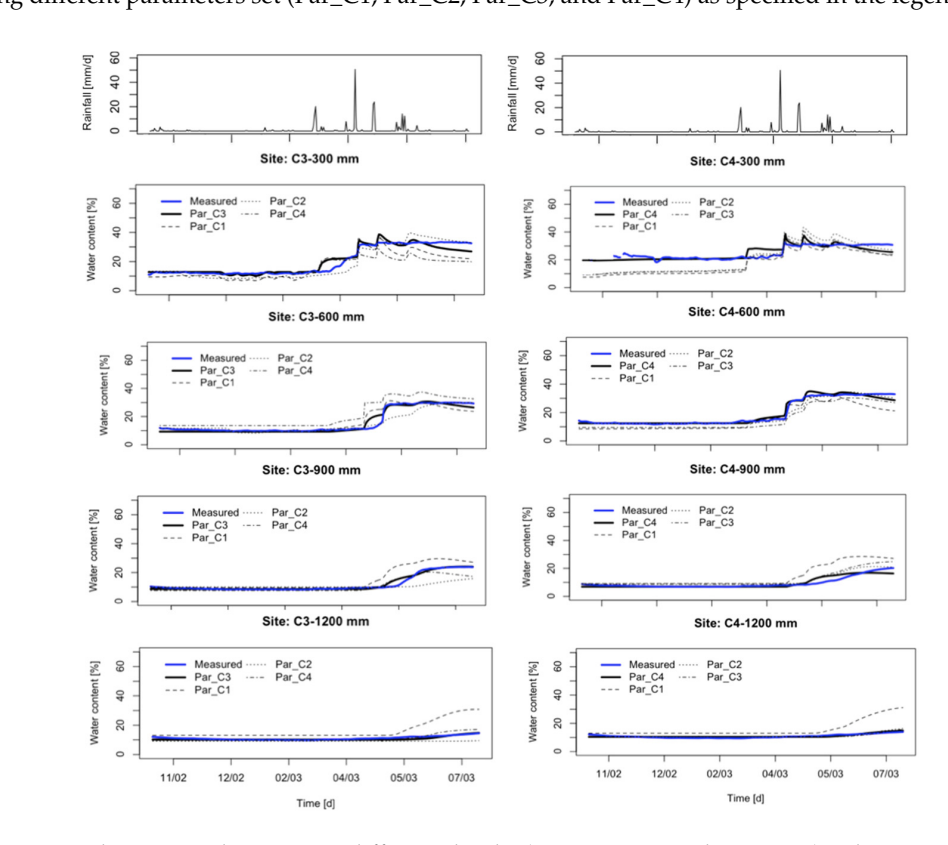

 $\mathbf{u}_{-}$ Figure 6. Soil moisture dynamics at different depths (300, 600, 900 and 1200 mm) in locations C3 and C4. The blue bold lines are the measured data. The black lines are simulated SM values computed by using different parameters set (Par\_C1, Par\_C2, Par\_C3, and Par\_C4) as specified in the legend. using different parameters set (Par\_C1, Par\_C2, Par\_C3, and Par\_C4) as specified in the legend.

Figure [7](#page-10-0) presents the plots of the soil temperature (ST) for each location, depth, and parameter set used in the simulation. The model was able to simulate the temporal dynamics of ST well. The results are satisfactory in all locations not only from a qualitative point of view but also from a quantitative point of view (Table [2\)](#page-8-0). Seasonality of ST is generally captured well, because it is driven directly by the the input air temperature. Variations over shorter time periods are driven by air temperature (conduction), insolation (radiative heating), and heat transport in water (convection). Despite the implied complexity and interactions between processes, GEOtop captured many events well using the at-site calibrations. Variations among calibrations show the potential spatial variability within this small watershed. variability within this small watershed.

<span id="page-10-0"></span>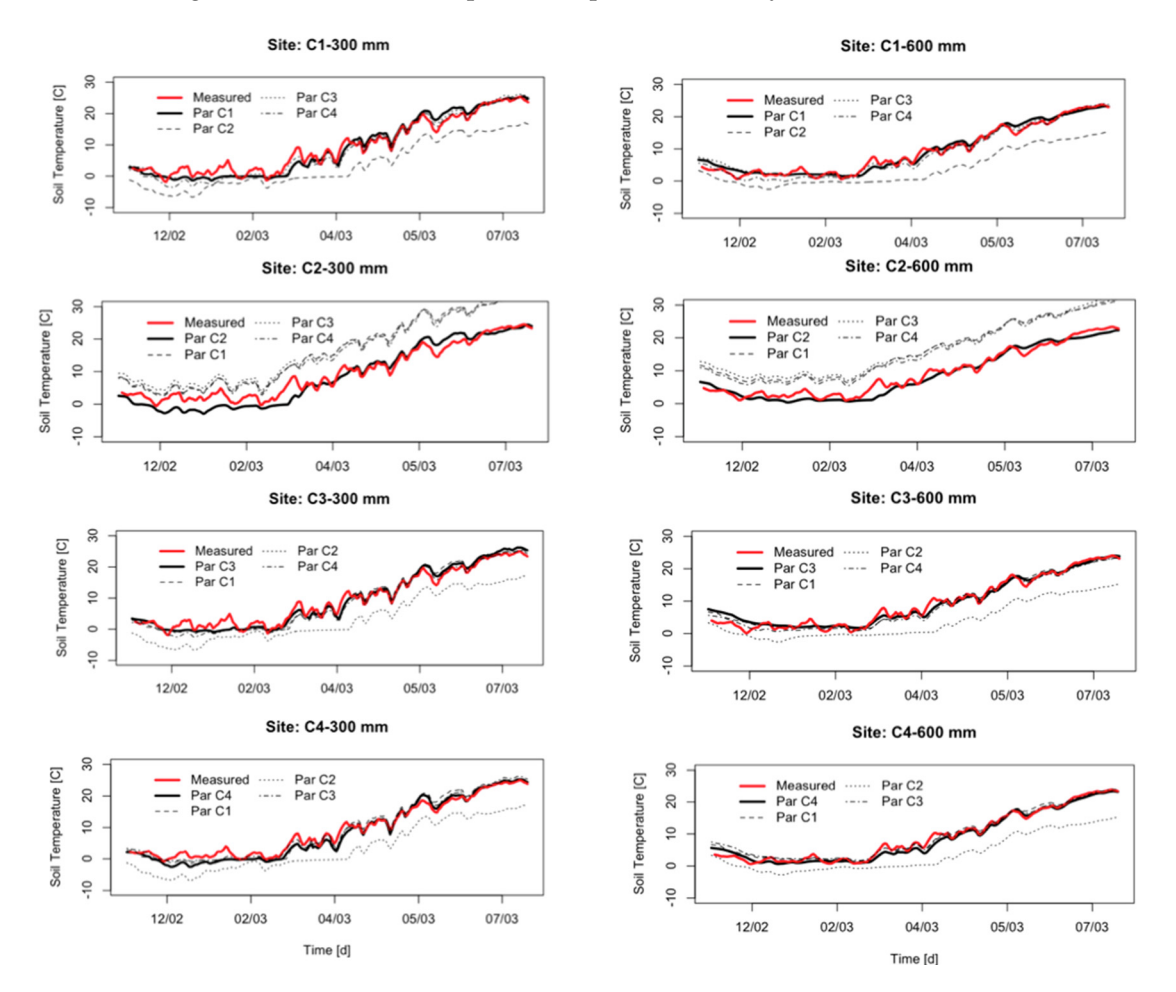

**Figure 7.** Soil temperature dynamics at different depths (300 and 600 mm) in locations C1, C2, C3, **Figure 7.** Soil temperature dynamics at different depths (300 and 600 mm) in locations C1, C2, C3, and C4. The red bold lines are the measured data. The black lines are simulated ST values computed and C4. The red bold lines are the measured data. The black lines are simulated ST values computed by using a different parameters set (Par\_C1, Par\_C2, Par\_C3, and Par\_C4), as specified in the legend. by using a different parameters set (Par\_C1, Par\_C2, Par\_C3, and Par\_C4), as specified in the legend.

#### **4. Conclusions 4. Conclusions**

This paper presented an integration of the fully distributed hydrological model GEOtop into This paper presented an integration of the fully distributed hydrological model GEOtop into the OMS framework. The three main goals of the work were accomplished:

- (1). The uDig GIS was used to compute input maps and provide output visualization for GEOtop (1) The uDig GIS was used to compute input maps and provide output visualization for GEOtop (Figure 2). (Figure [2\)](#page-2-1).
- (2). The GEOtop model was linked to OMS to execute automatic calibration, sensitivity analysis, (2) The GEOtop model was linked to OMS to execute automatic calibration, sensitivity analysis, and meteorological interpolation tools. and meteorological interpolation tools.
- (3). Integrating GEOtop into OMS enhanced the modeling library, which includes other lumped (3) Integrating GEOtop into OMS enhanced the modeling library, which includes other lumped and semi-distributed hydrological models such as PRMS, AgES-W, and NewAge. Modelers may select the appropriate model according to their needs and the processes to be simulated.

Finally, an application was presented as a case study. The OMS LUCa calibration algorithm was applied to optimize some of the model parameters based on measured data at different locations within the Drake watershed. Model results were compared with measured data from both qualitative and quantitative points of view. Simulated SM compared favorably with previous one-dimensional simulations ([\[14,](#page-13-5)[34\]](#page-14-4)) and soil temperature was generally reproduced well. Parameter values in GEOtop were allowed to vary only with depth (no lateral spatial variability). The application shows the importance of automated calibration and how it enhances the accuracy of physics-based models. The same model configuration presented in this paper could be used in future work using distributed data from remote sensing as observations. Moreover, future work could explore three-dimensional variability of parameters, which should lead to improved model fits across landscape positions, and influence of soil depth variability on soil moisture spatial distribution. This application illustrates the flexibility of the OMS system for model integration and the advantages gained by a model such as GEOtop from the integration with calibration tools available in OMS.

**Acknowledgments:** This research was supported by the Ambito/Settore AMBIENTE E SICUREZZA (PON01\_01503) project. Our special thanks go to Luis Garcia of the University of Vermont, formerly Head of the Department of Civil & Environmental Engineering at Colorado State University. Rob Erskine, USDA-ARS, assisted with collection and processing of the field data.

**Author Contributions:** Giuseppe Formetta, Timothy R. Green, Giovanna Capparelli, Riccardo Rigon, and Olaf David conceived and designed the experiments; Giuseppe Formetta performed the experiments; Giuseppe Formetta, Timothy R. Green and Giovanna Capparelli analyzed the data; Giuseppe Formetta, Olaf David, Riccardo Rigon, Timothy R. Green and Giovanna Capparelli contributed materials/analysis tools; Giuseppe Formetta and Timothy R. Green wrote the paper.

**Conflicts of Interest:** The authors declare no conflict of interest.

#### **Appendix A**

```
!*******************************
!******* CONFIGURATION *********
!*******************************
TimeStepEnergyAndWater = ${TimeStepEnergyAndWater_value}
InitDateDDMMYYYYhhmm = ${InitDateDDMMYYYYhhmm_value}
EndDateDDMMYYYYhhmm = ${EndDateDDMMYYYYhhmm_value}
EnergyBalance =${EnergyBalance_value}
WaterBalance = ${WaterBalance_value}
!*******************************
!********* GEOGRAPHY ***********
!*******************************
Latitude = ${Latitude_value}
Longitude = ${Longitude_value}
!*******************************
!****** METEO STATIONS *********
!*******************************
NumberOfMeteoStations= ${NumberOfMeteoStations_value}
MeteoStationCoordinateX= ${MeteoStationCoordinateX_value}
MeteoStationCoordinateY= ${MeteoStationCoordinateY_value}
MeteoStationElevation= ${MeteoStationElevation_value}
!*******************************
!**** BOUNDARY AND INITIAL *****
!****** CONDITION STATIONS *****
!*******************************
InitWaterTableHeightOverTopoSurface= ${InitWaterTableHeightOverTopoSurface_value}
```
FreeDrainageAtLateralBorder= \${FreeDrainageAtLateralBorder\_value} FreeDrainageAtBottom= \${FreeDrainageAtBottom\_value} !\*\*\*\*\*\*\*\*\*\*\*\*\*\*\*\*\*\*\*\*\*\*\*\*\*\*\*\*\*\*\* !\*\*\*\*\*\*\* INPUT MAPS \*\*\*\*\*\*\*\*\*\*\*\* !\*\*\*\*\*\*\*\*\*\*\*\*\*\*\*\*\*\*\*\*\*\*\*\*\*\*\*\*\*\*\* DemFile = \${DemFile\_value} MeteoFile = \${MeteoFile\_value} LandCoverMapFile = \${LandCoverMapFile\_value} SkyViewFactorMapFile = \${SkyViewFactorMapFile\_value} SlopeMapFile = \${SlopeMapFile\_value} AspectMapFile = \${AspectMapFile\_value} RiverNetwork = \${RiverNetwork\_value}

#### **Appendix B**

The LUCa calibration algorithm [\[29\]](#page-13-20) in OMS is a multiple-objective, stepwise, automated procedure for model calibration. LUCa is based on two concepts: a search algorithm and the objective function(s) (OF) to evaluate model performance. The LUCa global searching algorithm is the Shuffled Complex Evolution (SCE, [\[30\]](#page-14-0)). The OF can be selected by the user from a set of classical predefined OF. In our example we selected the Kling–Gupta Efficiency OF.

The LUCa algorithm is based on two important concepts: steps and rounds. A step is associated with the optimization of a specific parameter set, which contains one or more parameter values. A round consists of the execution of one or more steps. The selected parameters are calibrated for each calibration step. Completion of the user-designated number of steps constitutes a round. A LUCa run configured with one step and one round represents a classic SCE.

Lastly, LUCa allows simultaneous optimization of different objective functions by assigning a weight to each OF. In our application, we used the same weight for each optimized objective function. [\[14\]](#page-13-5) applied LUCa to estimate vertically layered soil parameters and other model parameters in AgES to fit soil moisture profiles at different landscape positions.

#### **References**

- <span id="page-12-0"></span>1. Freeze, R.A.; Harlan, R.L. Blueprint for a physically-based, digitally-simulated hydrologic response model. *J. Hydrol.* **1969**, *9*, 237–258. [\[CrossRef\]](http://dx.doi.org/10.1016/0022-1694(69)90020-1)
- <span id="page-12-1"></span>2. Abbott, M.B.; Bathurst, J.C.; Cunge, J.A.; O'connell, P.E.; Rasmussen, J. An introduction to the European Hydrological System—Systeme Hydrologique Europeen,"SHE", 2: Structure of a physically-based, distributed modelling system. *J. Hydrol.* **1986**, *87*, 61–77. [\[CrossRef\]](http://dx.doi.org/10.1016/0022-1694(86)90115-0)
- <span id="page-12-2"></span>3. Maxwell, R.M.; Putti, M.; Meyerhoff, S.; Delfs, J.-O.; Ferguson, I.M.; Ivanov, V.; Kim, J.; Kolditz, O.; Kollet, S.J.; Kumar, M.; *et al*. Surface-subsurface model intercomparison: A first set of benchmark results to diagnose integrated hydrology and feedbacks. *Water Resour. Res.* **2014**, *50*, 1531–1549. [\[CrossRef\]](http://dx.doi.org/10.1002/2013WR013725)
- <span id="page-12-3"></span>4. Furman, A. Modeling coupled surface-subsurface flow processes: A review. *Vadose Zone J.* **2008**, *7*, 741–756. [\[CrossRef\]](http://dx.doi.org/10.2136/vzj2007.0065)
- <span id="page-12-4"></span>5. Paniconi, C.; Marrocu, M.; Putti, M.; Verbunt, M. Newtonian nudging for a Richards equation-based distributed hydrological model. *Adv. Water Resour.* **2003**, *26*, 161–178. [\[CrossRef\]](http://dx.doi.org/10.1016/S0309-1708(02)00099-4)
- <span id="page-12-5"></span>6. Garrote, L.; Bras, R.L. A Distributed Model for Real-time Flood Forecasting using Digital Elevation Models. *J. Hydrol.* **1995**, *167*, 279–306. [\[CrossRef\]](http://dx.doi.org/10.1016/0022-1694(94)02592-Y)
- <span id="page-12-6"></span>7. Zehe, E.; Blöschl, G. Predictability of hydrologic response at the plot and catchment scales: Role of initial conditions. *Water Resour. Res.* **2004**, *40*. [\[CrossRef\]](http://dx.doi.org/10.1029/2003WR002869)
- <span id="page-12-7"></span>8. Rigon, R.; Bertoldi, G.; Over, T.M. GEOtop: A distributed hydrological model with coupled water and energy budgets. *J. Hydrometeorol.* **2006**, *7*, 371–388. [\[CrossRef\]](http://dx.doi.org/10.1175/JHM497.1)
- <span id="page-13-0"></span>9. Wang, L.; Koike, T.; Yang, K.; Yeh, P.J.F. Assessment of a distributed biosphere hydrological model against streamflow and MODIS land surface temperature in the upper Tone River Basin. *J. Hydrol.* **2009**, *377*, 21–34. [\[CrossRef\]](http://dx.doi.org/10.1016/j.jhydrol.2009.08.005)
- <span id="page-13-1"></span>10. Niu, G.-Y.; Paniconi, C.; Troch, P.A.; Scott, R.L.; Durcik, M.; Zeng, X.; Huxman, T.; Goodrich, D.C. An integrated modelling framework of catchment-scale ecohydrological processes: 1. Model description and tests over an energy-limited watershed. *Ecohydrology* **2014**, *7*, 427–429. [\[CrossRef\]](http://dx.doi.org/10.1002/eco.1362)
- <span id="page-13-2"></span>11. Endrizzi, S.; Gruber, S.; Dall'Amico, M.; Rigon, R. GEOtop 2.0: Simulating the combined energy and water balance at and below the land surface accounting for soil freezing, snow cover and terrain effects. *Geosci. Model Dev. Discuss.* **2013**, *6*, 6279–6341. [\[CrossRef\]](http://dx.doi.org/10.5194/gmdd-6-6279-2013)
- <span id="page-13-3"></span>12. David, O.; Ascough, J.C.; Lloyd, W.; Green, T.R.; Rojas, K.W.; Leavesley, G.H.; Ahuja, L.R. A software engineering perspective on environmental modeling framework design: The Object Modeling System. *Environ. Model. Softw.* **2013**, *39*, 201–213. [\[CrossRef\]](http://dx.doi.org/10.1016/j.envsoft.2012.03.006)
- <span id="page-13-4"></span>13. Formetta, G.; Antonello, A.; Franceschi, S.; David, O.; Rigon, R. Hydrological modelling with components: A GIS-based open-source framework. Environ. *Model. Softw.* **2014**, *55*, 190–200. [\[CrossRef\]](http://dx.doi.org/10.1016/j.envsoft.2014.01.019)
- <span id="page-13-5"></span>14. Green, T.R.; Erskine, R.H.; Coleman, M.L.; David, O.; Ascough, J.C.; Kipka, H. The AgroEcoSystem (AgES) response-function model simulates layered soil-water dynamics in semi-arid Colorado: Sensitivity and calibration. *Vadose Zone J.* **2015**, *14*. [\[CrossRef\]](http://dx.doi.org/10.2136/vzj2014.09.0119)
- <span id="page-13-6"></span>15. Ascough, J.C.; David, O.; Krause, P.; Heathman, G.C.; Kralisch, S.; Larose, M.; Ahuja, L.R.; Kipka, H. Development and application of a modular watershed-scale hydrologic model using the Object Modeling System: Runoff response evaluation. *Trans. ASABE* **2012**, *55*, 117–135. [\[CrossRef\]](http://dx.doi.org/10.13031/2013.41260)
- <span id="page-13-7"></span>16. David, O.; Markstrom, S.; Rojas, K.; Ahuja, L.; Schneider, I. *The Object Modeling System, Agricultural System Models in Field Research and Technology Transfer*; CRC Press: Boca Raton, FL USA, 2002; pp. 317–331.
- <span id="page-13-8"></span>17. Formetta, G.; Mantilla, R.; Franceschi, S.; Antonello, A.; Rigon, R. The JGrass-Newage system for forecasting and managing the hydrological budgets at the basin scale: Models of flow generation and propagation/routing. *Geosci. Model Dev.* **2011**, *4*, 943–955. [\[CrossRef\]](http://dx.doi.org/10.5194/gmd-4-943-2011)
- <span id="page-13-9"></span>18. Leavesley, G.H.; Markstrom, S.L.; Viger, R.J. USGS Modular Modeling System (MMS)-Precipitation-Runoff Modeling System (PRMS). In *Watershed Models*; CRC Press: Boca Raton, FL, USA, 2006; pp. 159–177.
- <span id="page-13-10"></span>19. Formetta, G.; Rigon, R.; Chávez, J.L.; David, O. Modeling shortwave solar radiation using the JGrass-NewAge system. *Geosci. Model Dev.* **2013**, *6*, 915–928. [\[CrossRef\]](http://dx.doi.org/10.5194/gmd-6-915-2013)
- <span id="page-13-11"></span>20. Lloyd, W.; David, O.; Ascough, J.C.; Rojas, K.W.; Carlson, J.R.; Leavesley, G.H.; Krause, P.; Green, T.R.; Ahuja, L.R. Environmental modeling framework invasiveness: Analysis and implications. *Environ. Model. Softw.* **2011**, *26*, 1240–1250. [\[CrossRef\]](http://dx.doi.org/10.1016/j.envsoft.2011.03.011)
- <span id="page-13-12"></span>21. Panday, S.; Huyakorn, P.S. A fully coupled physically-based spatially-distributed model for evaluating surface/subsurface flow. *Adv. Water Resour.* **2004**, *27*, 361–382. [\[CrossRef\]](http://dx.doi.org/10.1016/j.advwatres.2004.02.016)
- <span id="page-13-13"></span>22. Zakšek, K.; Oštir, K.; Kokalj, Ž. Sky-view factor as a relief visualization technique. *Remote Sens.* **2012**, *3*, 398–415. [\[CrossRef\]](http://dx.doi.org/10.3390/rs3020398)
- <span id="page-13-14"></span>23. Bertoldi, G.; Rigon, R.; Over, T.M. Impact of watershed geomorphic characteristics on the energy and water budgets. *J. Hydrometeorol.* **2006**, *7*, 389–403. [\[CrossRef\]](http://dx.doi.org/10.1175/JHM500.1)
- <span id="page-13-15"></span>24. Gubler, S.; Endrizzi, S.; Gruber, S.; Purves, R.S. Sensitivities and uncertainties of modeled ground temperatures in mountain environments. *Geosci. Model Dev.* **2013**, *6*, 1319–1336. [\[CrossRef\]](http://dx.doi.org/10.5194/gmd-6-1319-2013)
- <span id="page-13-16"></span>25. Dall'Amico, M.; Endrizzi, S.; Gruber, S.; Rigon, R. An energy-conserving model of freezing variably-saturated soil. *Cryosphere* **2011**, *5*, 469–484. [\[CrossRef\]](http://dx.doi.org/10.5194/tc-5-469-2011)
- <span id="page-13-17"></span>26. Doherty, J.E.; Hunt, R.J. *Approaches to Highly Parameterized Inversion: A Guide to Using PEST for Groundwater-Model Calibration*; U.S. Department of the Interior, U.S. Geological Survey: Reston, VA, USA, 2010.
- <span id="page-13-18"></span>27. Poeter, E.P.; Hill, M.C. UCODE, a computer code for universal inverse modeling. *Comput. Geosci.* **1999**, *25*, 457–462. [\[CrossRef\]](http://dx.doi.org/10.1016/S0098-3004(98)00149-6)
- <span id="page-13-19"></span>28. Banta, E.R.; Poeter, E.P.; Doherty, J.E.; Hill, M.C. *JUPITER: Joint Universal Parameter Identification and Evaluation of Reliability—An Application Programming Interface (API) for Model Analysis*; U.S. Geological Survey: Reston, VA, USA, 2006.
- <span id="page-13-20"></span>29. Hay, L.E.; Leavesley, G.H.; Clark, M.P.; Markstrom, S.L.; Viger, R.J.; Umemoto, M. Step-Wise, Multiple-Objective Calibration of a Hydrologic Model for a Snowmelt-Dominated Basin. *J. Am. Water Resour. Assoc.* **2006**, *42*, 877–890. [\[CrossRef\]](http://dx.doi.org/10.1111/j.1752-1688.2006.tb04501.x)
- <span id="page-14-0"></span>30. Duan, Q.; Sorooshian, S.; Gupta, V. Effective and efficient global optimization for conceptual rainfall-runoff models. *Water Resour. Res.* **1992**, *28*, 1015–1031. [\[CrossRef\]](http://dx.doi.org/10.1029/91WR02985)
- <span id="page-14-1"></span>31. Erskine, R.H.; Green, T.R.; Ramirez, J.A.; MacDonald, L. Comparison of grid-based algorithms for computing upslope contributing area. *Water Resour. Res.* **2006**, *42*. [\[CrossRef\]](http://dx.doi.org/10.1029/2005WR004648)
- <span id="page-14-2"></span>32. Green, T.R.; Dunn, G.H.; Erskine, R.H.; Salas, J.D.; Ahuja, L.R. Fractal analyses of steady infiltration and terrain on an undulating agricultural field. *Vadose Zone J.* **2009**, *8*, 310–320. [\[CrossRef\]](http://dx.doi.org/10.2136/vzj2008.0021)
- <span id="page-14-3"></span>33. Green, T.R.; Erskine, R.H. Measurement and inference of profile soil-water dynamics at different hillslope positions in a semiarid agricultural watershed. *Water Resour. Res.* **2011**, *47*. [\[CrossRef\]](http://dx.doi.org/10.1029/2010WR010074)
- <span id="page-14-4"></span>34. Fang, Q.X.; Green, T.R.; Liwang, M.; Erskine, R.H.; Malone, R.W.; Ahuja, L.R. Optimizing soil hydraulic parameters in RZWQM2 under fallow conditions. *Soil Sci. Soc. Am. J.* **2010**, *74*, 1887–1993. [\[CrossRef\]](http://dx.doi.org/10.2136/sssaj2009.0380)
- <span id="page-14-5"></span>35. McMaster, G.S.; Green, T.R.; Erskine, R.H.; Edmunds, D.A.; Ascough, J.C. Interrelationships between wheat phenology, thermal time, and landscape position. *Agron. J.* **2012**, *104*, 1110–1121. [\[CrossRef\]](http://dx.doi.org/10.2134/agronj2011.0323)
- <span id="page-14-6"></span>36. Kipka, H.; Green, T.R.; David, O.; Garcia, L.A.; Ascough, J.C.; Arabi, M. Development of the Land-use and Agricultural Management Practice web-Service (LAMPS) for generating crop rotations in space and time. *Soil Tillage Res.* **2016**, *155*, 233–249. [\[CrossRef\]](http://dx.doi.org/10.1016/j.still.2015.08.005)
- <span id="page-14-7"></span>37. Schwank, M.; Green, T.R.; Mätzler, C.; Benedickter, H.; Flühler, H. Laboratory characterization of a commercial capacitance sensor for estimating permittivity and inferring soil water content. *Vadose Zone J.* **2006**, *5*, 1048–1064. [\[CrossRef\]](http://dx.doi.org/10.2136/vzj2006.0009)
- <span id="page-14-8"></span>38. Gupta, H.; Kling, H.; Yilmaz, K.; Martinez, G. Decomposition of the mean squared error and NSE performance criteria: Implications for improving hydrological modelling. *J. Hydrol.* **2009**, *377*, 80–91. [\[CrossRef\]](http://dx.doi.org/10.1016/j.jhydrol.2009.08.003)

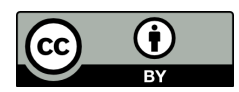

© 2016 by the authors; licensee MDPI, Basel, Switzerland. This article is an open access article distributed under the terms and conditions of the Creative Commons by Attribution (CC-BY) license (http://creativecommons.org/licenses/by/4.0/).